## **USB Flash Security+g Crack [April-2022]**

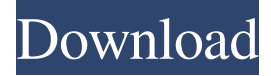

## **USB Flash Security+g Crack Free Download [Win/Mac] [Latest 2022]**

USB Flash Security+g is a simple tool designed to provide users with the possibility to secure data stored on USB drives, to ensure that unauthorized persons don't have access to it. Simple setup process Getting started with the application is very easy, courtesy of a lightweight package and a simple installation process. The utility requires users to provide an administrator password during the setup process, thus ensuring that they are the only ones with access to its features. To encrypt a drive, users simply need to select it from a list of connected USB sticks, and then to click on the "Install" process. During installation the app deletes all of the data already present on the drive and divides it in two sectors, one of which is encrypted, where users' data is kept. One thing that should be noted right from the start is the fact that USB Flash Security+g has been designed with support for flash drives of up to 4GB, and that is licensed for groups of users. Enjoy various drive management features In addition to allowing users to encrypt their flash drives, the tool also provides them with the possibility to manage them. Data on the flash drive is secured with a password, and can be accessed only when the password is introduced. However, once unlocked, the drive allows users to easily add new files and folders to the USB stick, or to delete existing ones. The application can recover corrupted or deleted data from drives, and also allows users to format their drives if they need to. Moreover, users can change the encryption password anytime they want. What they should keep in mind is the fact that all data on the USB stick is erased when the tool is uninstalled from it. Fast encryption capabilities All in all, USB Flash Security+g can provide users with fast data encryption capabilities in a simple, intuitive interface. The tool is suitable for all types of users, comes in a lightweight package, and also allows users to access encrypted data from any PC, as it installs the unlock client directly on the flash drive. USB Flash Security+g Description: USB Flash Security+g is a simple tool designed to provide users with the possibility to secure data stored on USB drives, to ensure that unauthorized persons don't have access to it. Simple setup process Getting started with the application is very easy, courtesy of a lightweight package and a simple installation process. The utility requires users to provide an administrator password during the setup process, thus ensuring that they are the only ones with access to its

## **USB Flash Security+g**

KeyMACRO is a lightweight encryption tool that enables users to encrypt/decrypt text, files, or folders with their own private keys. Easy setup KeyMACRO is designed to be easy to setup and use. It does not need any advanced knowledge of cryptographic algorithms, as all it needs is for users to pick an encryption scheme and the corresponding private key. Compact and user-friendly

KeyMACRO is a small and compact software with a simple user interface. Its windows are designed to be very lightweight and it is perfect for mobile usage. High security KeyMACRO uses a 128-bit symmetric algorithm, which means that it can be used to encrypt and decrypt data from only one PC or laptop. It also uses password-based decryption, which means that you need to use your own password to decrypt your data. . Decrypt/Encrypt/Hash any file! KeyMACRO can be used to encrypt and decrypt files and folders. When you encrypt a file, it will be encrypted using the private key that you selected and the algorithm that you chose. When you decrypt a file, it will be decrypted using the private key that you selected and the algorithm that you chose. Fast processing KeyMACRO is a very fast program. It allows you to encrypt and decrypt files/folders as fast as you can type and without having to wait for the program to finish. You don't have to wait for the decryption to complete. The Easy to use interface KeyMACRO comes with a simple interface. It doesn't use any advanced technology or have any complicated features. It's a very user-friendly program. Features: • Create/load/edit keys • Select the encryption/decryption algorithm • Encrypt/decrypt multiple files/folders • Transparent decrypt/encrypt • Encrypt/decrypt files/folders from your hard drive • Decrypt and encrypt from NTFS drives • Import/export keys • Custom hotkeys • Password protected • Auto-save • Access list • Autocomplete • Hashed file • Retrieve deleted files • Automatic hash • Hash verify • Hash modification • Change password • Maintain open files • Maintain open folders • Password can be blank • Password must be at least 8 characters • Password must be at least 4 characters • Password must be at least 12 characters • Password must be 77a5ca646e

## **USB Flash Security+g X64 2022**

USB Flash Security+g is a simple tool designed to provide users with the possibility to secure data stored on USB drives, to ensure that unauthorized persons don't have access to it. Advanced Optical Disk Copy is an easy-to-use optical disc tool which copies and burns your discs. It allows you to burn multiple disc types such as Blu-ray, DVD, CD, HD-DVD and ISO. This is an easy to use, yet powerful software for copy CDs, DVDs and Blu-ray discs. It has a simple user interface and yet it has all the necessary functions. Once you install it, it will guide you step by step and help you to copy the desired disc. It is a part of the all-in-one Media Center Suite. It's easy to install and easy to use. Burn your image file to optical disc, and the optical disc can be read by any standard optical drive. Just drag and drop your image file, and click the Start button. No more time-consuming and trouble-some tasks. Advanced Optical Disk Copy is an easy-to-use optical disc tool which copies and burns your discs. It allows you to burn multiple disc types such as Bluray, DVD, CD, HD-DVD and ISO. This is an easy to use, yet powerful software for copy CDs, DVDs and Blu-ray discs. It has a simple user interface and yet it has all the necessary functions. Once you install it, it will guide you step by step and help you to copy the desired disc. It is a part of the all-in-one Media Center Suite. It's easy to install and easy to use. Burn your image file to optical disc, and the optical disc can be read by any standard optical drive. Just drag and drop your image file, and click the Start button. No more time-consuming and trouble-some tasks. It's easy to install and easy to use. Burn your image file to optical disc, and the optical disc can be read by any standard optical drive. Just drag and drop your image file, and click the Start button. No more time-consuming and trouble-some tasks. It's easy to install and easy to use. Burn your image file to optical disc, and the optical disc can be read by any standard optical drive. Just drag and drop your image file, and click the Start button. No more time-consuming and trouble-some tasks. It's

## **What's New in the USB Flash Security G?**

USBMount is a USB flash drive filesystem driver that allows you to mount a flash drive as a local directory on your computer. The driver is able to mount all USB flash drives automatically on Windows XP, Windows 7, Vista and Windows 2008 R2. You also can set a different drive to mount automatically. Features: Mounts removable disks (USB flash drive, USB pen drive, etc.) as local drives and folders. Support for FAT and NTFS file systems, unpartitioned drives and GUID partition table. Mount as virtual drives (My Documents, My Music, etc.) Customizing drive names and mount path. Mount removable disks automatically on startup or when USB drive is inserted. Mount removable disks when a USB drive is inserted or removed. Mount removable disks when a USB flash drive is inserted or removed. Mount removable disks when a USB drive is inserted or removed. Compatibility with Windows 95/98/NT/2000/ME/XP/Vista/Windows 7/Windows 8/Windows 8.1/Windows 10. Try to mount the same drive multiple times at one time. Show message on error. Show all kinds of messages on error. Supports mount as network drive. Supports for NT kernel. Supports for both FAT file system and NTFS file system. Supports unpartitioned drives. Supports GUID partition table. Supports virtual drives. Supports for mounting removable disks automatically on startup or when USB drive is inserted. Supports for

mounting removable disks automatically when a USB drive is inserted or removed. Supports removable disks and USB drives inserted or removed. Supports for mounting removable disks when a USB drive is inserted or removed. Supports for mounting removable disks when a USB drive is inserted or removed. Supports for mounting removable disks when a USB flash drive is inserted or removed. Supports for mounting removable disks when a USB flash drive is inserted or removed. Support hot plug. Support hot eject. Unmount removable disks manually. Unmount removable disks when USB drive is inserted or removed. Unmount removable disks when USB flash drive is inserted or removed. Unmount removable disks when USB drive is inserted or removed. Unmount removable disks when a USB flash drive is inserted or removed. Unmount removable disks when a USB flash drive is inserted or removed. Unmount removable disks when USB flash drive is inserted or removed. Unmount removable disks when a USB flash drive is inserted or removed. Unmount removable disks when a USB flash drive is inserted or removed. Supports volume shadow copy. Supports file system volume snapin. Supports regedit to add/remove drives. Supports to list drives on registry. Supports to launch a program when a removable disk is connected. Supports to launch

# **System Requirements For USB Flash Security G:**

Game Version: 0.7.2 Required Disk Space: ~1.5 GB Game Downloads: 516 MB File Size: 167 MB Mac Game Version: 0.7.2 Required Disk Space: ~1.5 GBGame Downloads: 516 MBFile Size: 167 MB Windows Game Version: 0.7.2 Required Disk Space: ~1.5 GBGame Downloads: 516 MBFile Size: 167 MB OS: OS X 10.7.x or higher, Windows 7, 8, 8

Related links:

[https://2figureout.com/wp](https://2figureout.com/wp-content/uploads/2022/06/GPL_MPEG1_2_DirectShow_Decoder_Filter.pdf)[content/uploads/2022/06/GPL\\_MPEG1\\_2\\_DirectShow\\_Decoder\\_Filter.pdf](https://2figureout.com/wp-content/uploads/2022/06/GPL_MPEG1_2_DirectShow_Decoder_Filter.pdf) [https://www.2el3byazici.com/thesage-english-dictionary-and-thesaurus-crack-for](https://www.2el3byazici.com/thesage-english-dictionary-and-thesaurus-crack-for-windows-2022-new/)[windows-2022-new/](https://www.2el3byazici.com/thesage-english-dictionary-and-thesaurus-crack-for-windows-2022-new/) <https://dry-caverns-16578.herokuapp.com/benosi.pdf> [https://pacific-reef-82777.herokuapp.com/EASendMail\\_Service.pdf](https://pacific-reef-82777.herokuapp.com/EASendMail_Service.pdf) [https://www.fiol-mallorca.com/upload/files/2022/06/ouBiIeQ65z8UNkdjdYCT\\_06\\_9660319038](https://www.fiol-mallorca.com/upload/files/2022/06/ouBiIeQ65z8UNkdjdYCT_06_9660319038e13a4077d31f72e7272512_file.pdf) [e13a4077d31f72e7272512\\_file.pdf](https://www.fiol-mallorca.com/upload/files/2022/06/ouBiIeQ65z8UNkdjdYCT_06_9660319038e13a4077d31f72e7272512_file.pdf) [https://www.darussalamchat.com/upload/files/2022/06/S2SCL53bx6VXcjc1N1H5\\_06\\_d16d623](https://www.darussalamchat.com/upload/files/2022/06/S2SCL53bx6VXcjc1N1H5_06_d16d62388e628b54458d33853bdcfe86_file.pdf) [88e628b54458d33853bdcfe86\\_file.pdf](https://www.darussalamchat.com/upload/files/2022/06/S2SCL53bx6VXcjc1N1H5_06_d16d62388e628b54458d33853bdcfe86_file.pdf) <http://www.ventadecoches.com/pdf-to-kindle-converter-crack-updated-2022/> <https://evonegocio.com/wp-content/uploads/2022/06/umbjaqw.pdf> https://ztm.hk/<u>|?||?|</u>/scroll-app-crack-free-download-3264bit-latest-2022/ <https://sehatmudaalami65.com/?p=4658>